# **STUDY PLAN** tips and info for COMMUNICATION STRATEGIES

# students enrolled in a.y. 23-24

09th November, 2023

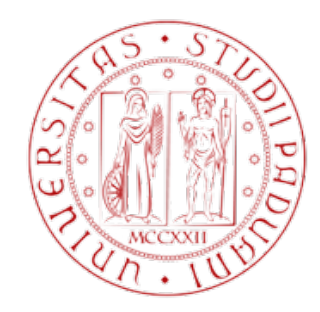

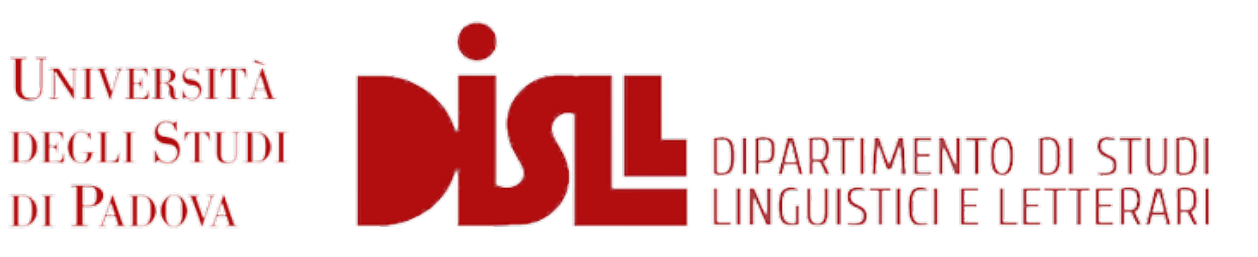

# **Study Plan:** How does it work?

## ⮚Choose which classes you are interested in\*  $\triangleright$  Fill in the study plan in uniweb

\*Each year there are several classes offered. Students must fill in their study plan in order to take the exams of the classes they are attending.

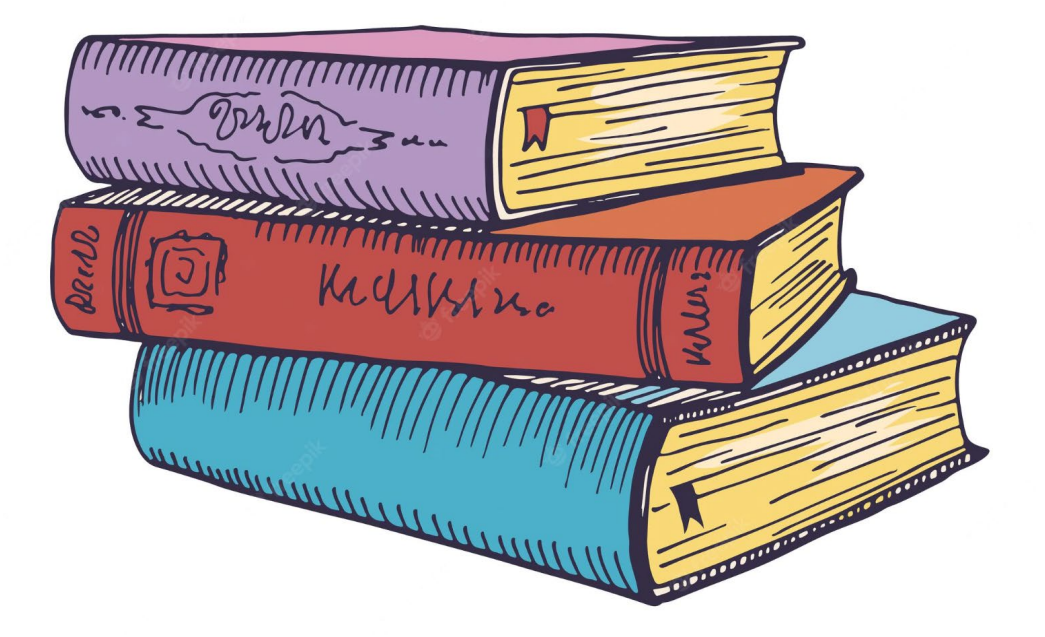

## **Communication Strategies is a Master Degree Course (LM\*)**

## **120 credits (CFU\*)** in total to complete the course

\*LM stands for Laurea Magistrale \*CFU stands for Crediti Formativi Universitari

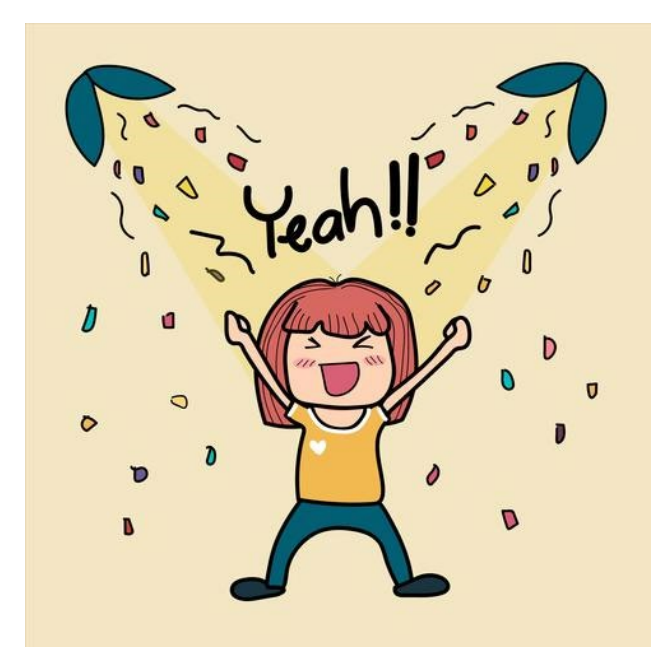

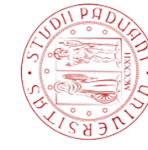

# **To bear in mind: info and web pages**

- **The code of your Master (MA in Communication Strategies)** is **002PD**
- Web pages:

**[The Didattica page of Communication Strategies](https://en.didattica.unipd.it/off/2023/LM/SU/IF0315)**

**[The Moodle page of Communication Strategies](https://ssu.elearning.unipd.it/course/view.php?id=14894)**

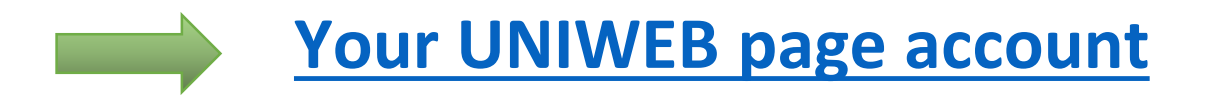

#### **DIDATTICA PAGE**

In this page you can check the Semesters and details about the classes.

How to find your curriculum (Communication Strategies - 002PD):

#### **Educational offer**

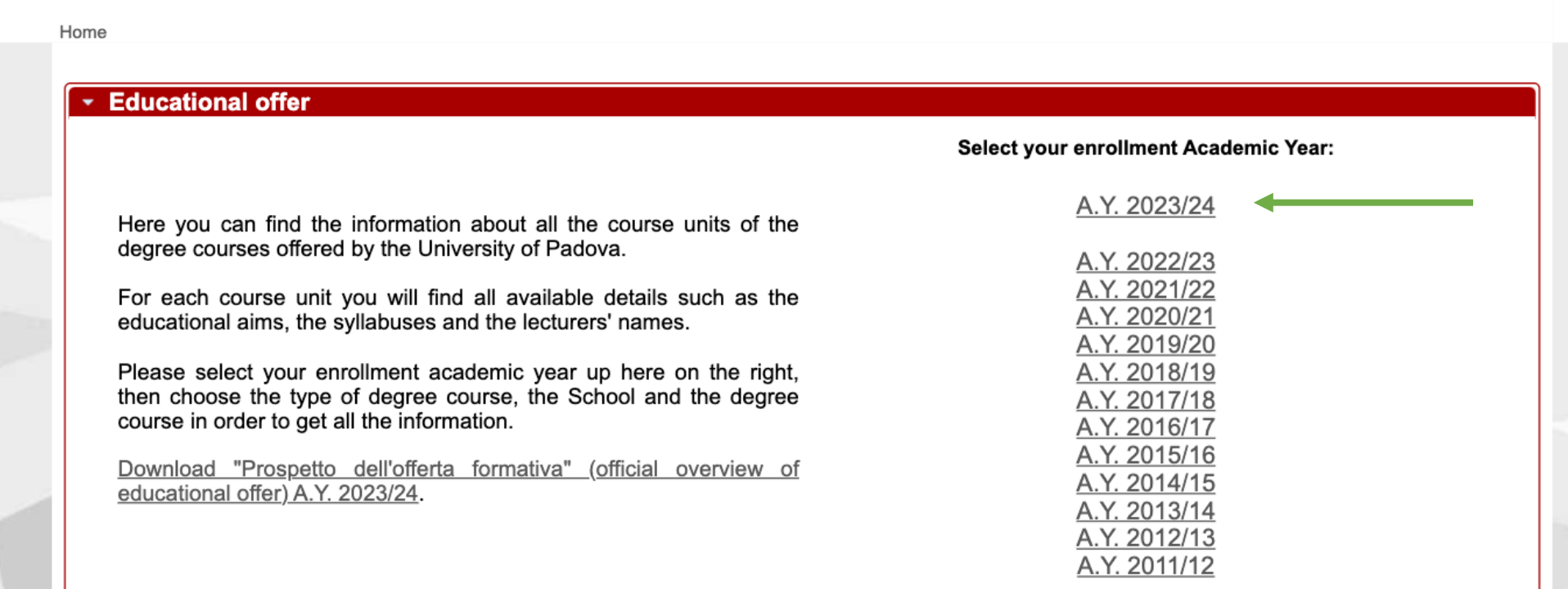

Search

Q

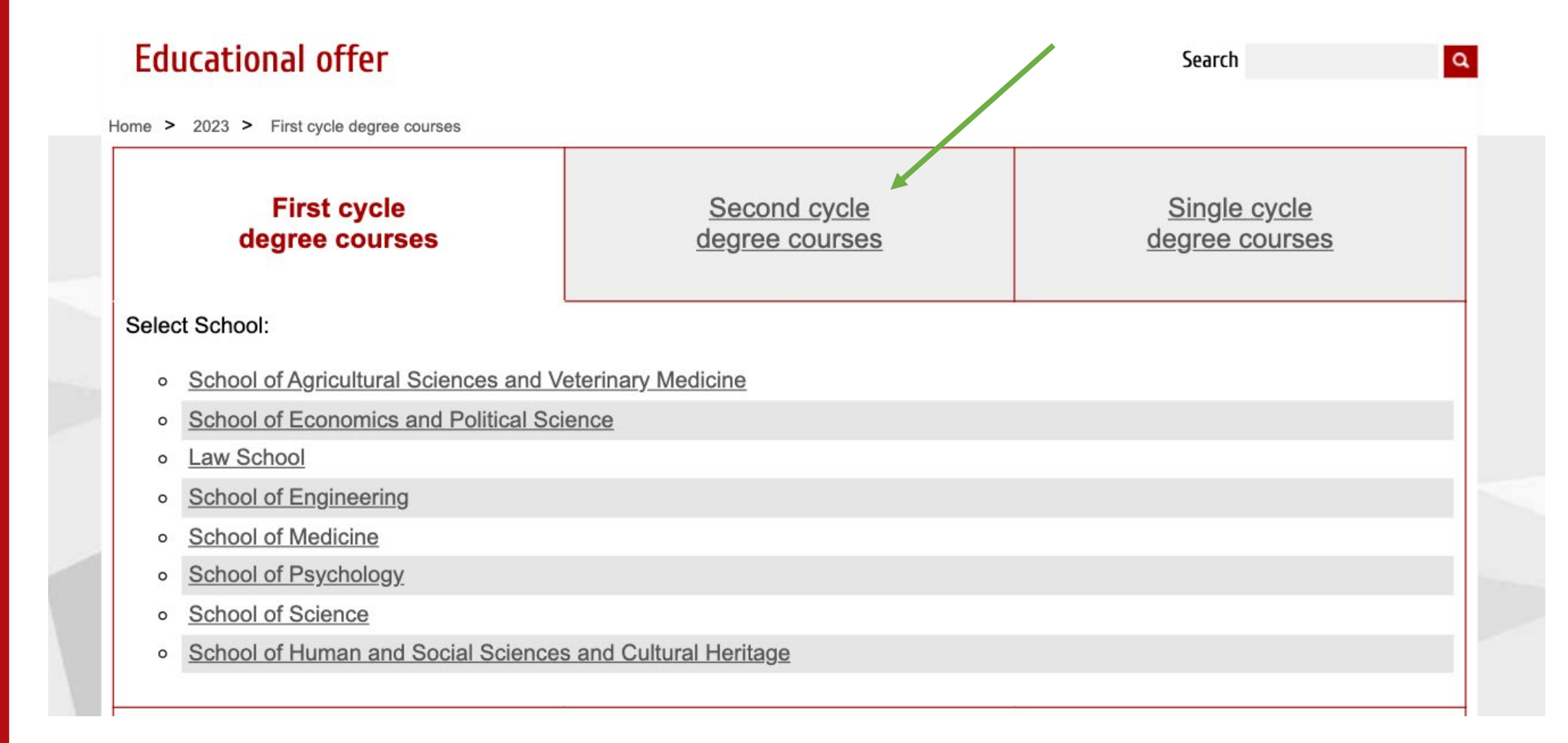

#### **Educational offer**

Home > 2023 > Second cycle degree courses

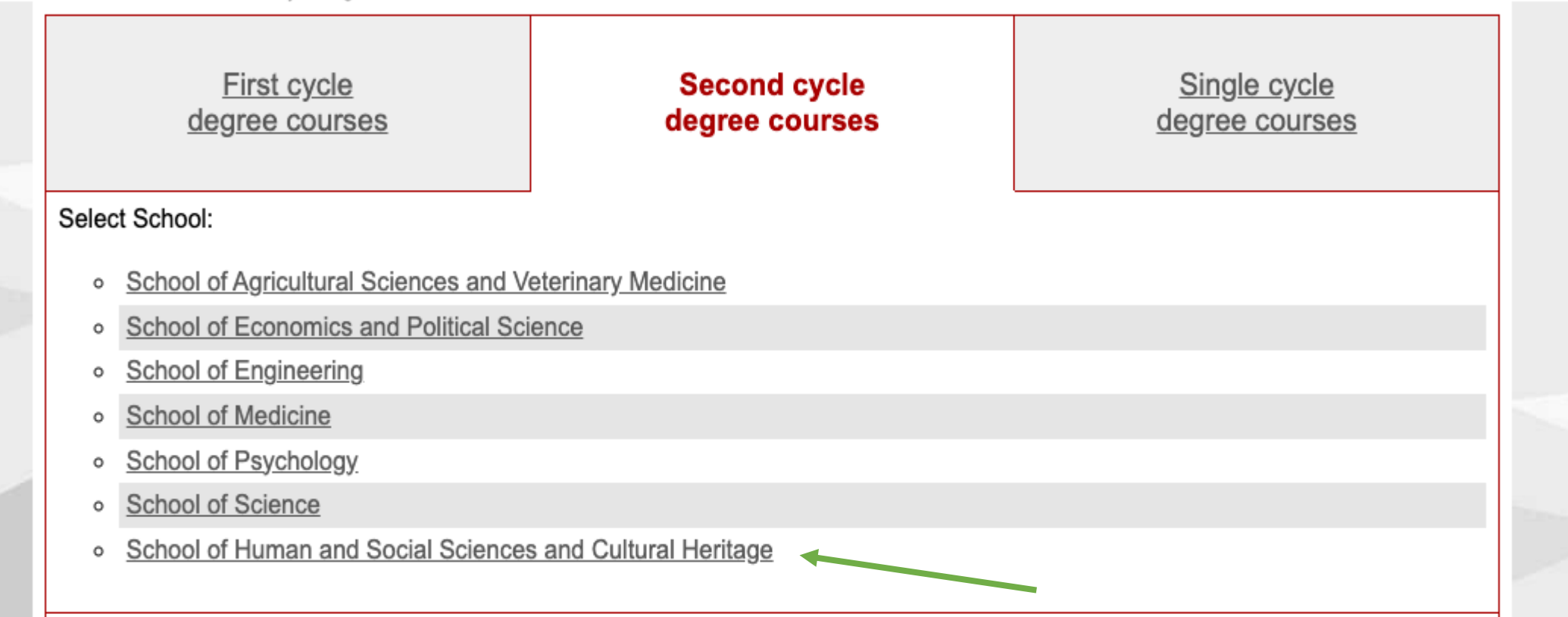

 $\alpha$ 

Search

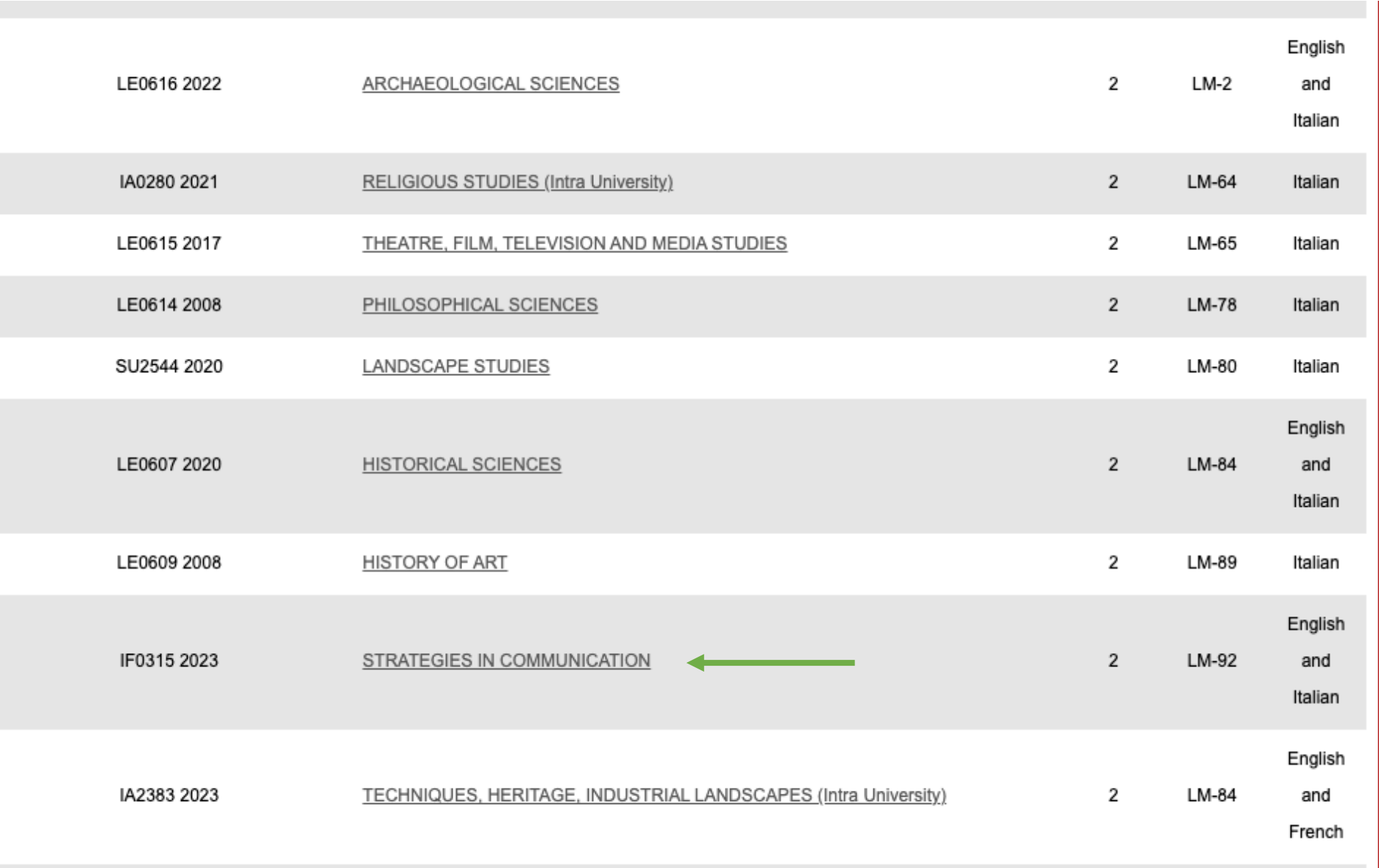

#### Information concerning the students who enrolled in A.Y. 2023/24

If it is not your enrollment A.Y. go back to the home page

#### Degree course details Second cycle degree D.M. 270/2004 Degree course type Degree course code IF0315 2008/09 **Activated in** Year of degree course structure 2023/24 Class (Ministerial field of study code) LM-92 - Communication Degree issued Branch Padova English and Italian Language bring this page with you "Strategie di comunicazione " [001PD] Degree course tracks "Communication strategies" [002PD] **Related degree courses** Other degree courses within the same class Degree programme regulations Regulations Rector's decree and regulations, issued on 15/05/2023 with RD n. 2045/2023 General description of educational activities Annex 1 Study progression and proposed educational activities (course Annex 2 units, contact hours, credits, relevant subject areas, teachinglearning methodology, etc.) Plans of studies (tracks) which do not require further approval Annex 3 by the Degree Course Council

#### Check these pages carefully:

#### it will help you in the organisation of your studies

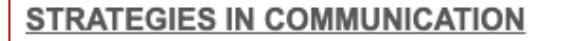

Degree course track Communication strategies IF0315/2023/002PD, A.Y. 2023/24

#### - Information on the Degree course track

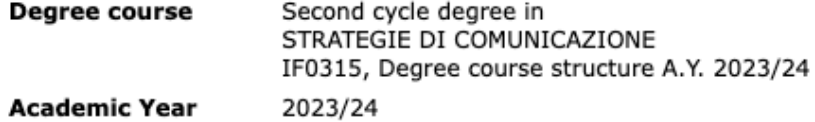

#### Course units of the Degree course track

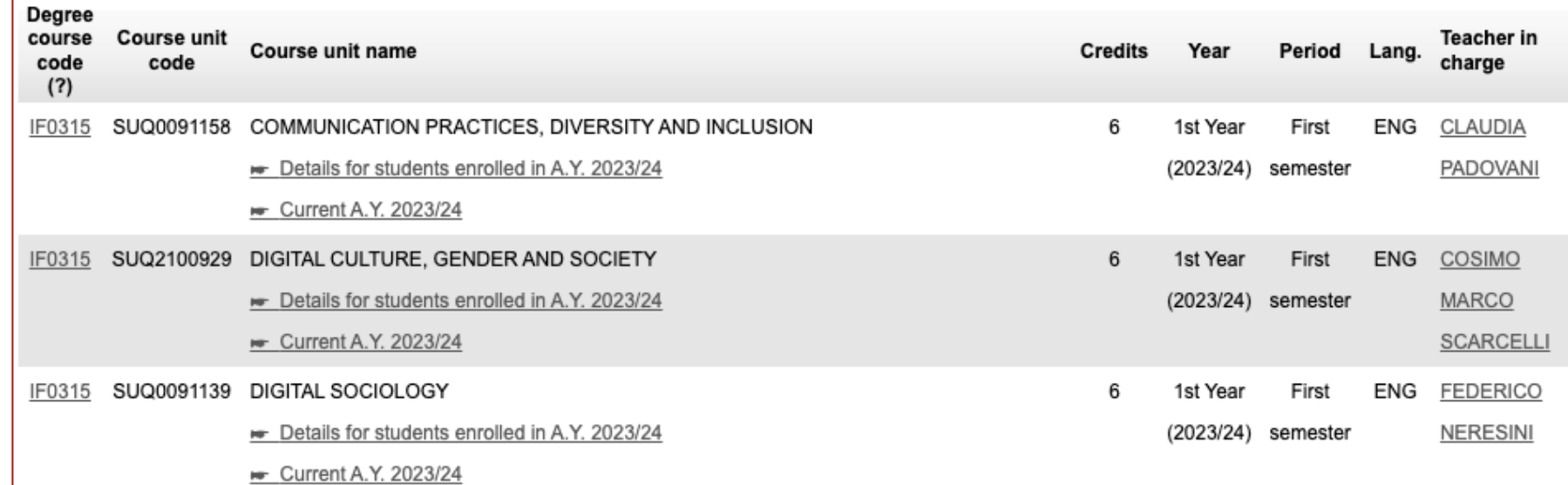

#### **MOODLE PAGE**

#### Where you can find the **ANNEX 2** and other important information.

Curriculum Communication Strategies - a.y. 2023/2024

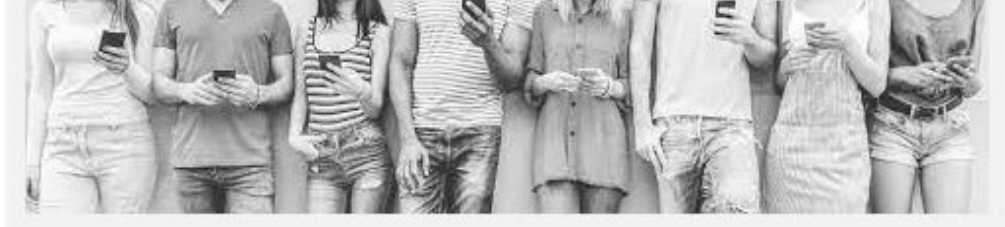

**News and Communications Courses and Programme Timetable Moodle Courses Programme Erasmus+ for Studies Tutorial - Attendance tracking App (Orari Unipd) Slides\_Meeting for Teaching Improvement Week** 

**Survival Guide for International Students** 

#### **DEGREE COURSE DETAILS**

**Degree Program Regulation (Italian version)** 

**General Description of Educational Activities (Annex** 1) (*Italian version*)

**Study Progression and Proposed Educational Activities (Annex** 2) (Italian version)

Terms and Periods - a.y. 2023/2024 (Italian Version)

#### **REFERENTI E CONTATTI**

**Chair of the Degree Course** 

**Communication Strategies Student Office** 

#### **Type of course Type of course**

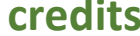

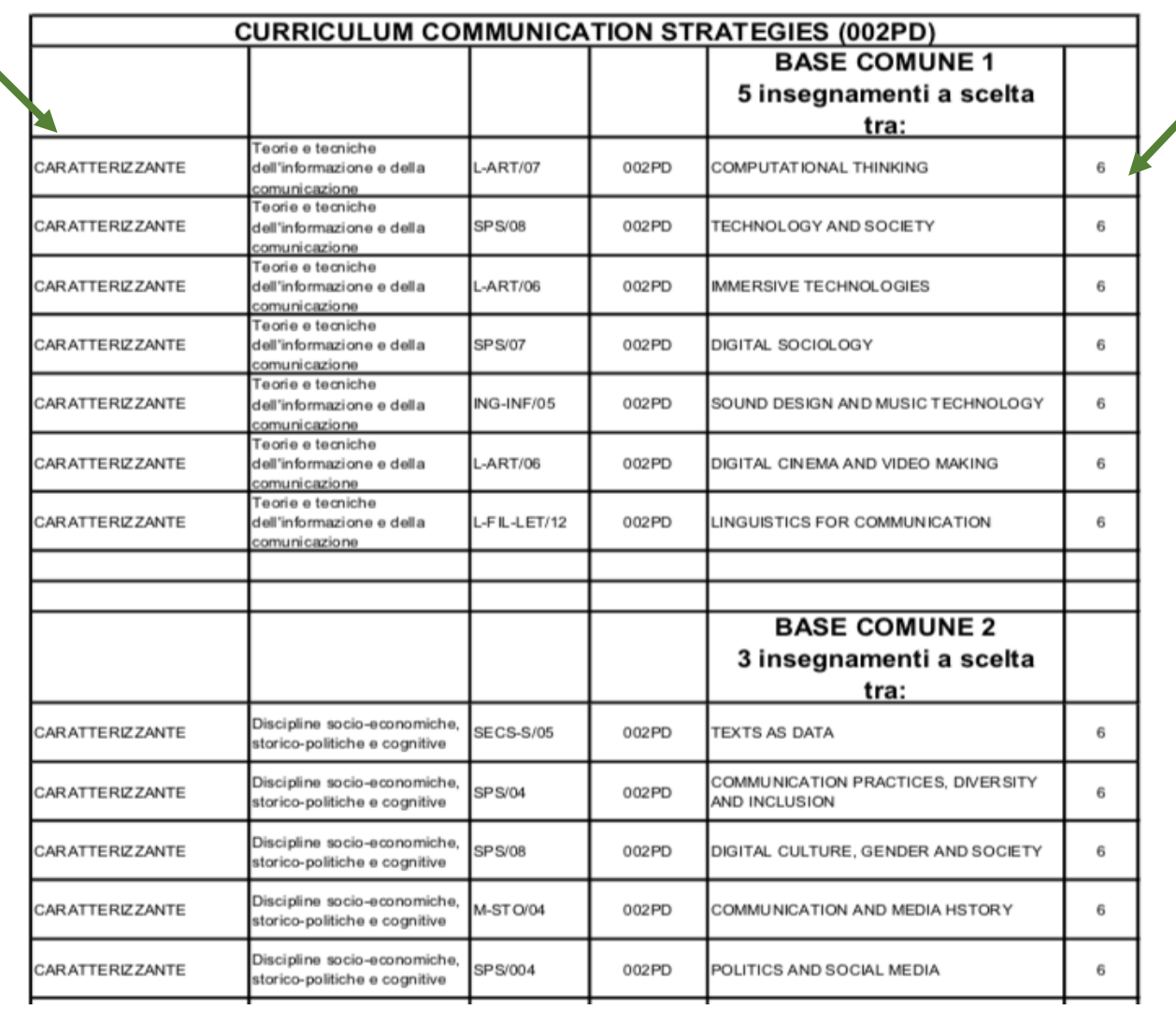

Common Basis 1 5 exams 30 cfu (5x6 cfu) Common Basis 2 3 exams 18 cfu (3x6 cfu) Related Courses 3 exams 18 cfu (3x6 cfu) Foreign Language 1 exam 6cfu Elective Courses 2 (or 3

Labs/Stage (2/3) 6 cfu Stage (mandatory) 6 cfu Final Dissertation

#### **TOTAL**

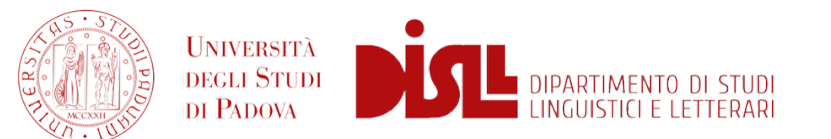

exams)

12 cfu or 18 24 cfu

#### **120 cfu** *(or 126)\**

*\*not compulsory: only for those students who want to add 1 extra exam to their Study Plan*

#### **COMMON BASIS 1 INFORMATION AND COMMUNICATION THEORIES AND TECHNIQUES**

5 courses to choose among:

### **COMPUTATIONAL THINKING TECHNOLOGY AND SOCIETY IMMERSIVE TECHNOLOGIES DIGITAL SOCIOLOGY SOUND DESIGN AND MUSIC TECHNOLOGY DIGITAL CINEMA AND VIDEO MAKING LINGUISTICS FOR COMMUNICATION**

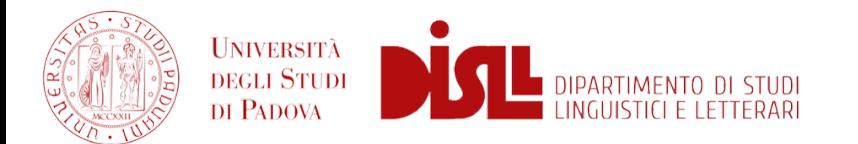

#### **COMMON BASIS 2 SOCIO-ECONOMIC, HISTORICAL-POLITICAL AND COGNITIVE DISCIPLINES**

3 courses to choose among:

### **TEXTS AS DATA COMMUNICATION PRACTICES, DIVERSITY AND INCLUSION DIGITAL CULTURE, GENDER AND SOCIETY COMMUNICATION AND MEDIA IN HISTORY POLITICS AND SOCIAL MEDIA**

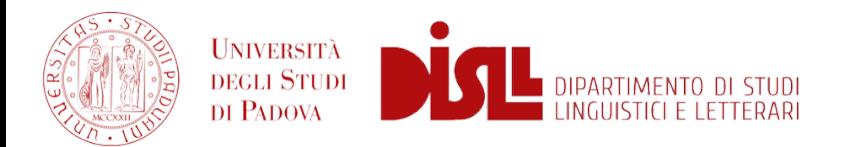

#### **RELATED COURSES**

#### 1 course to choose among: **INTERCULTURAL COMMUNICATION DIGITAL STORYTELLING WRITING FOR THE MEDIA**

#### 2 courses to choose among: **PERFORMATIVE LEARNING AND COMMUNICATION PRINCIPLES OF SUSTAINABILITY SCIENCE NON VERBAL COMMUNICATION SOCIAL NETWORK ANALYSIS SEO IN WEB DESIGN MULTIMEDIA AND DATA FORENSICS**

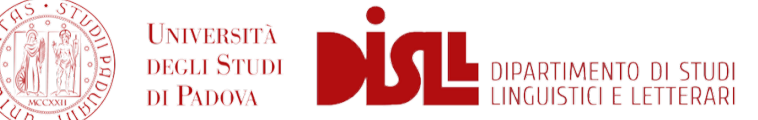

### **FOREIGN LANGUAGE COURSES**

1 course to choose among:

### **COMMUNICATING IN SPANISH FRENCH LANGUAGE GERMAN LANGUAGE**

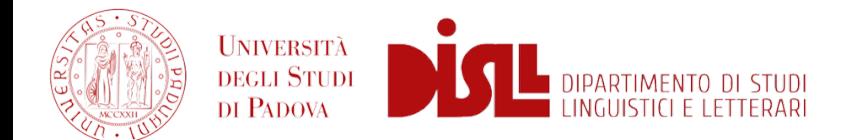

#### **WORKSHOPS OF COMMUNICATION TECHNIQUES**

2 labs to choose among:

**DIGITAL, MARKET AND SUSTAINABILITY - prof. Cammozzo (S2 - ENG) PUBLIC VALUES IN MEDIA AND ICT - prof. Padovani (S1 - ENG) PUBLIC SPEAKING - prof. Busà (S1 - ENG/ITA)**

**LABORATORIO DI TECNICHE COMUNICATIVE - prof. Brotto (Annual - ITA)**

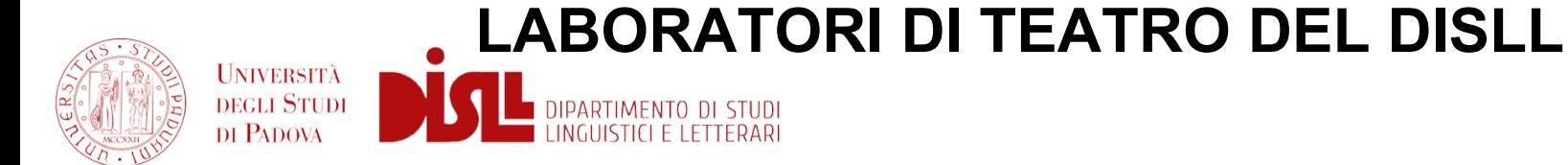

### **FREE-CHOICE COURSES 12 CFU** <https://en.didattica.unipd.it/off/2023/LM/SU>

#### **STAGE (mandatory) 6 CFU** Career Service Office - <https://www.unipd.it/stage>

#### **FINAL DISSERTATION 24 CFU**

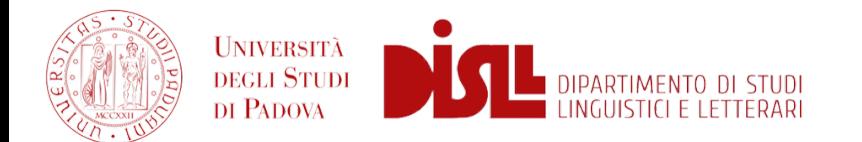

In your Moodle page you'll find a guide for the compilation of your study plan

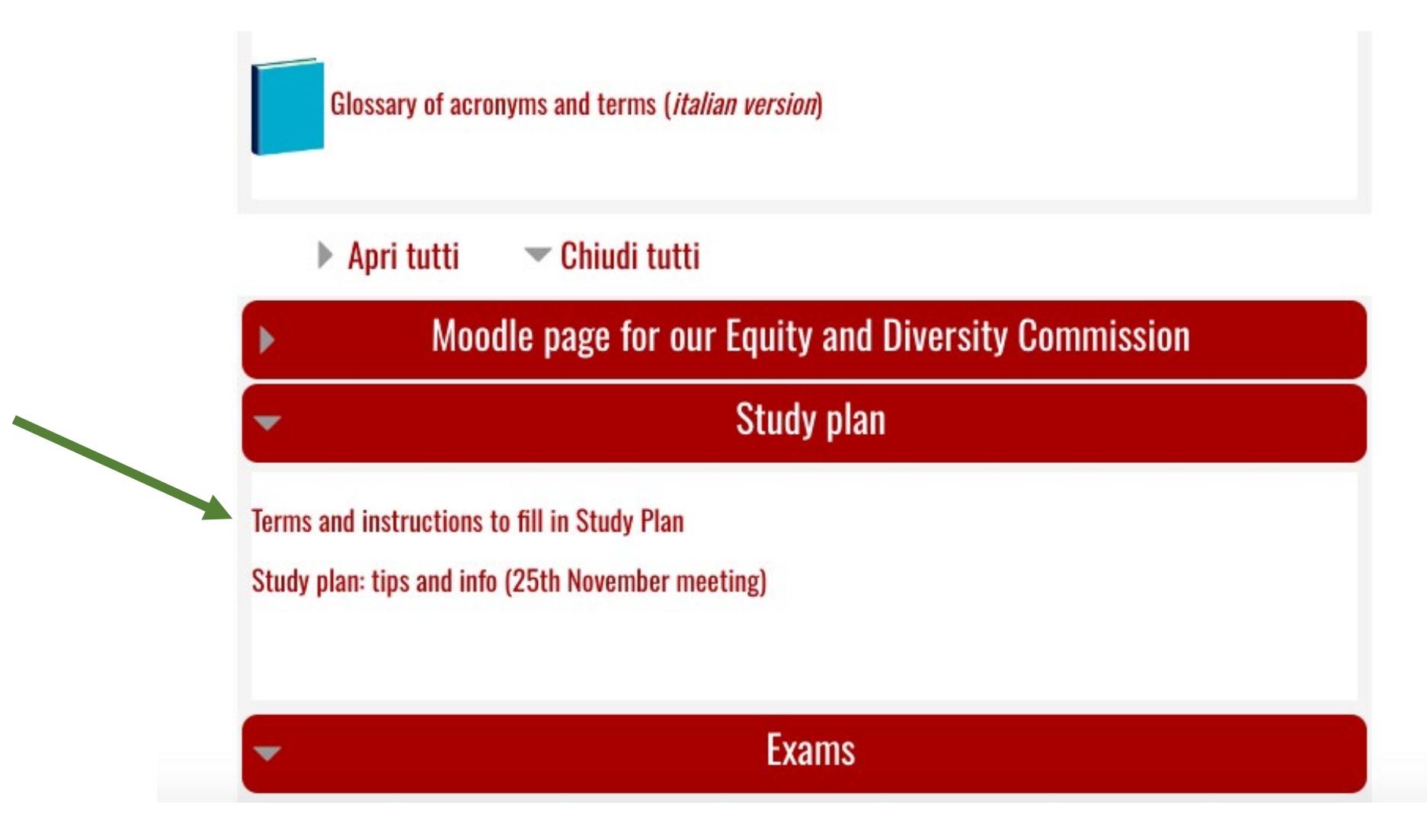

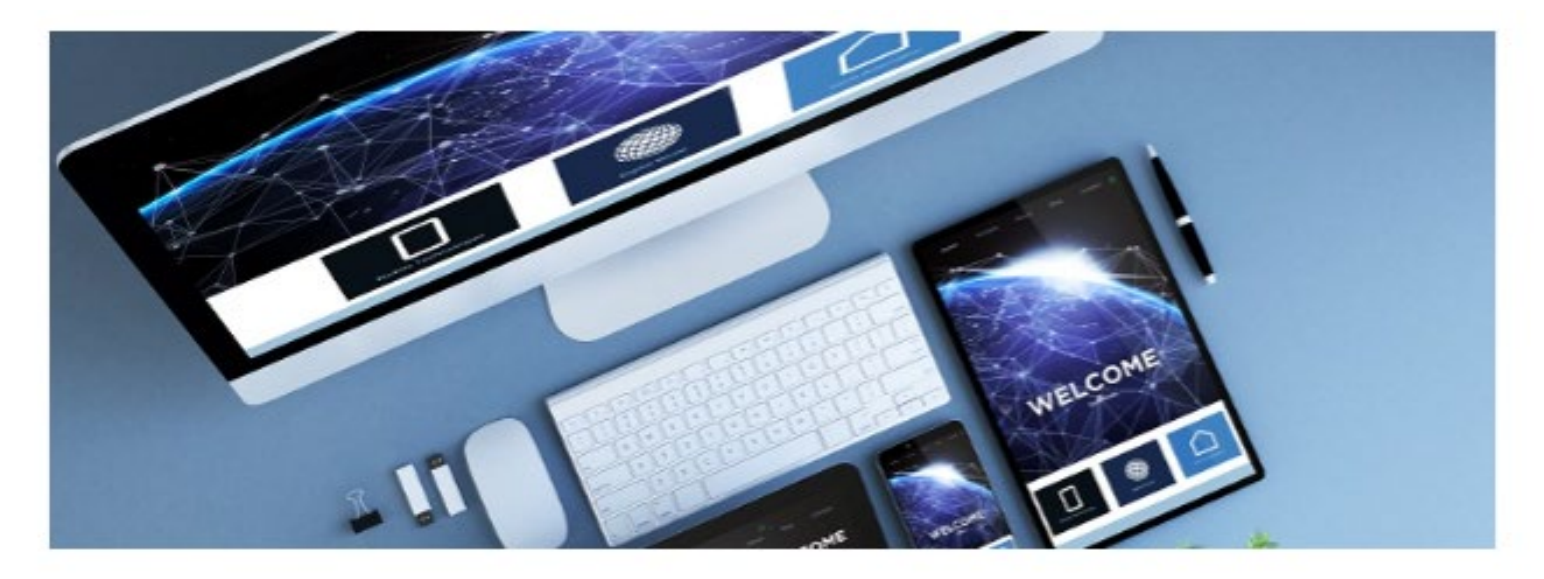

Each student must fill in the Study Plan, i.e a document showing the list of educational activities which the student intends to pursue (mandatory and optional ones) to reach the 180 ECTS credits needed to obtain a bachelor degree or the 120 credits needed to obtain a master degree.

Every year, study plans can be filled in from October till July. Students can make amendments to their study plan (even several times). The Study Plan must be filled in before registering for the exams.

Once the degree application has been submitted on Uniweb, the study plan can NOT be modified.

Further details on the Study Plan are available on the following guide.

#### DEADLINE for the a.y. 23/24: 31 July 2024

If you click and take a look to the guide you'll find instructions on how to organize your **12** free-choice credits ("a scelta dello studente") .

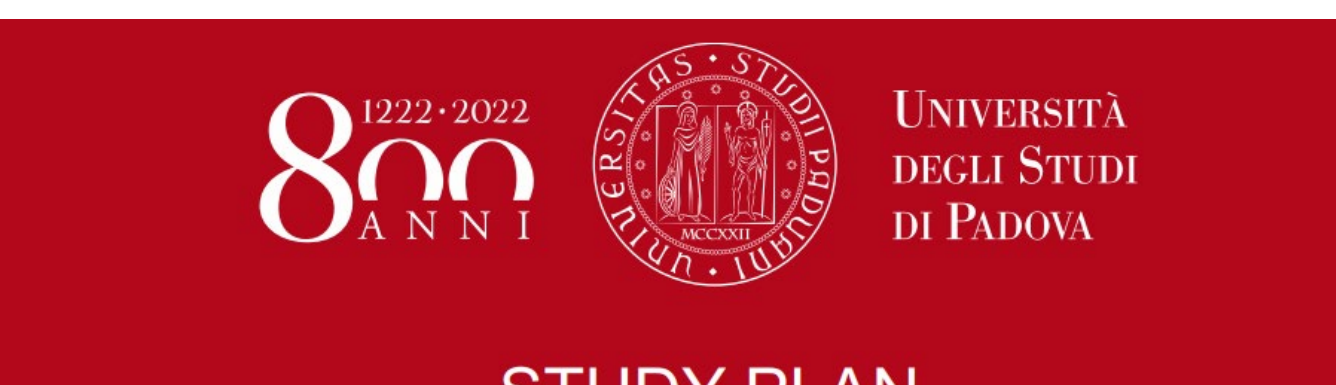

## **STUDY PLAN**

## **FREE CREDITS**

Department of Linguistic and Literary Studies (DiSLL)

# 12 credits (free-choice credits) **令令各省者**

- When filling in the Study Plan «free-choice credits» can be added through two different rules:
	- **Rule a)** adding courses offered within your Degree course;
	- **Rule b)** adding courses offered within other Degree courses;

# **Where can I find my study plan and how can I do it? IN UNIWEB!**

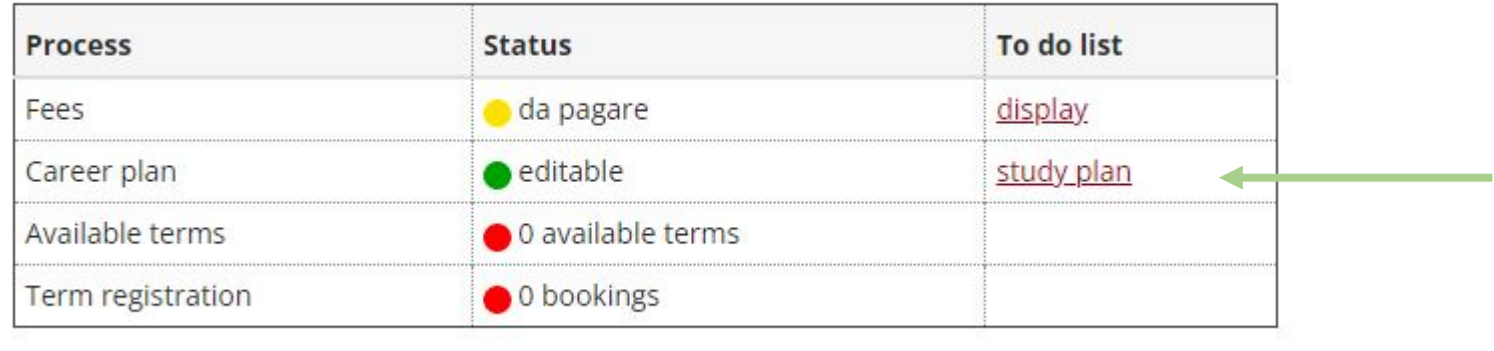

 $N_{\text{at}}$ 

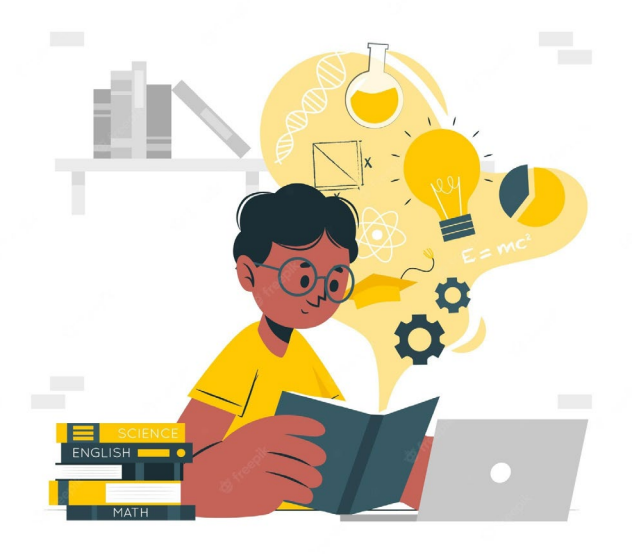

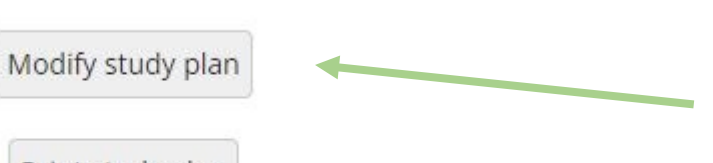

Print study plan

## **Stage: check on Moodle**

A.A. 2023 - 2024 / Corsi di laurea magistrale / STRATEGIE DI COMUNICAZIONE (Ord. 2023) / CURRICULUM: COMMUNICATION STRATEGIES - HOME PAGE 2023/24 / Stage

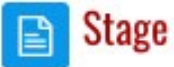

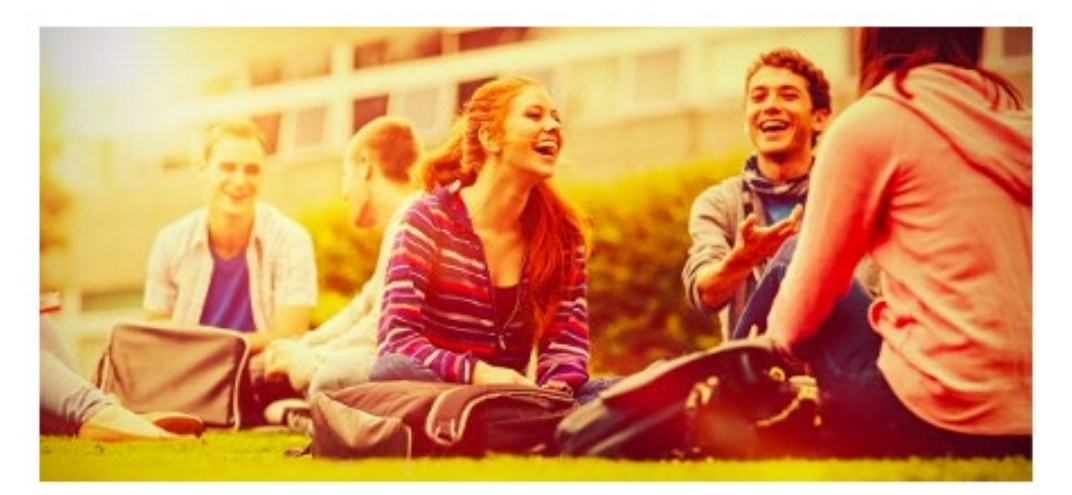

The Master's degree programme in Communication Strategies includes 3 different internships:

- STAGE 1: 6 CFU Mandatory internship (150 hours)

- STAGE 2 and 3: Mandatory internships of 3 CFUs (75 hours) each. It is recommended to use them (internship 2 and internship 3) to deepen the experience started with internship 1.

In order to select and implement an internship, the following steps must be followed (we strongly recommend to read the instructions CAREFULLY before asking any questions to the Career Service Office or the Internship contact person because all the information present here will not be repeated):

1. Thinking about the internship

#### 2. How to seek and activate the internship

3. What to do once the internship is over and Internship registration

# **Final thesis / project (24 cfu)**

In order to finish your MA you must work on your final project and write a paper on a specific topic.

You can contact one of your lecturers and start working on a topic you are interested in.

It would be good to choose a thesis project that is coherent with your interests and that focuses on the areas in which you would like to continue your studies in the future.

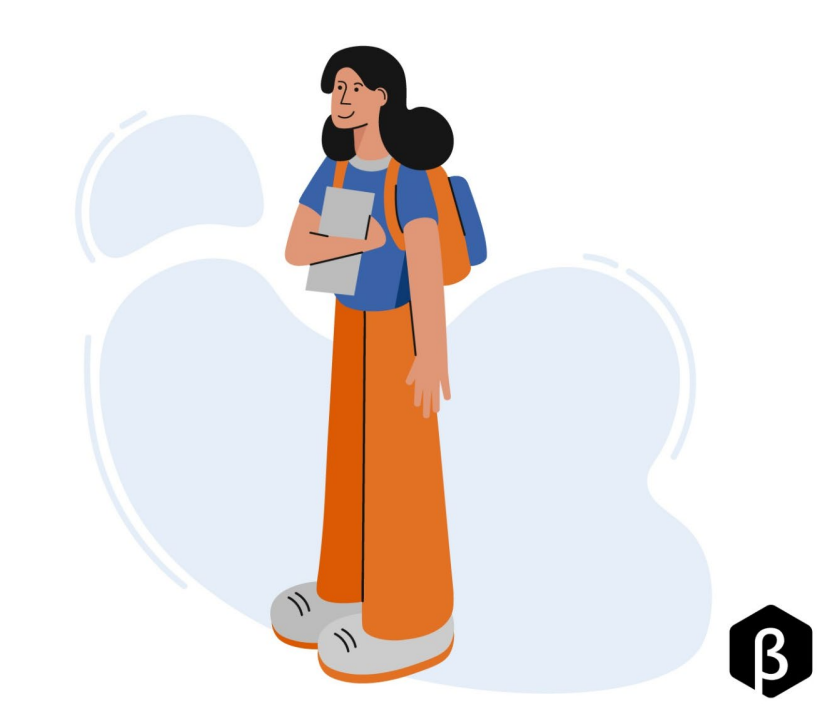

## **A LITTLE TIP FOR YOU**:

Choose your free-choice credits exams following your interests and the field you want to deepen in your final thesis.

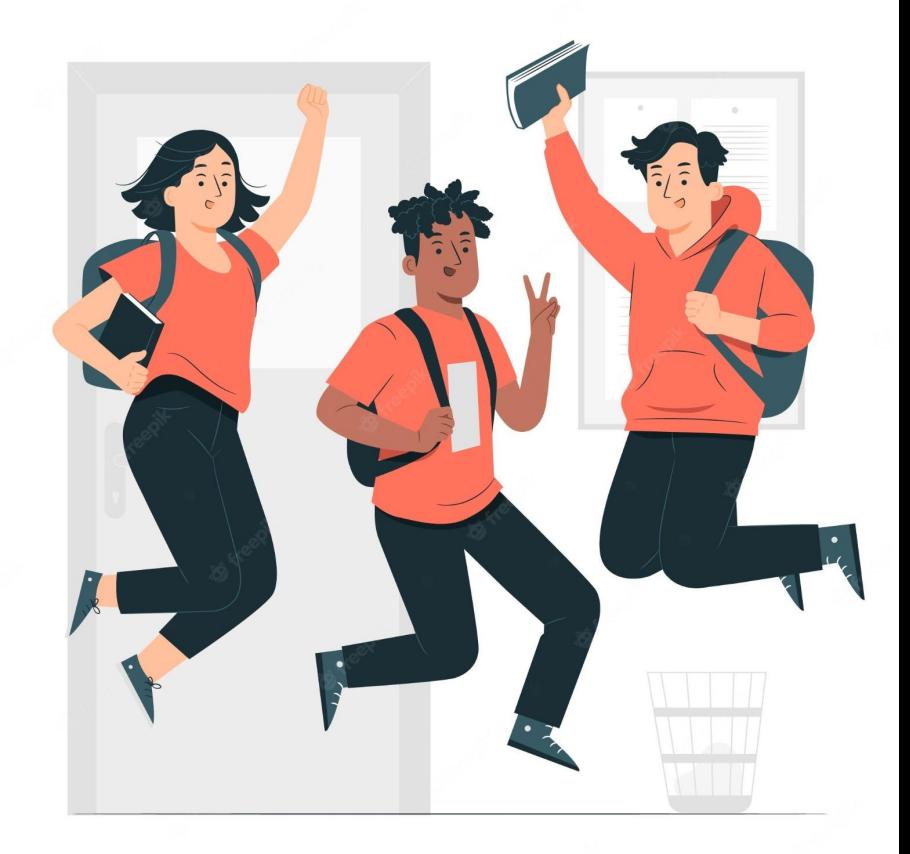

## **More helpful information:**

The courses that you can take can be offered in the first or in the second semester. You have to check (in the didattica page we have seen earlier) if the classes that you are interested in are offered in the first or in the second semester and organise your study plan according to the semesters in which classes are offered.

 $\mathsf{L}$ 

## **In order to sign up for an exam you have to insert the activity in your Study plan!**

We suggest to fill the Study Plan before the following exam period (SESSIONE)

(the period of exams in January/February), doing so you will be able to sign up for your exams without problems.

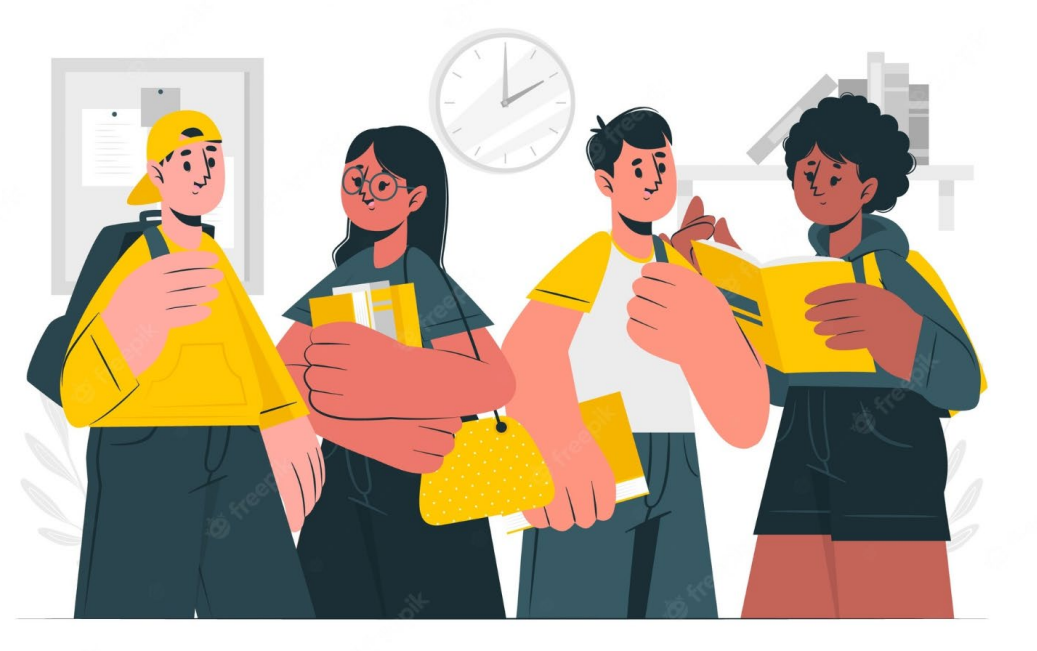

## How to look up for an exam: [UniPD Web agenda](https://agendastudentiunipd.easystaff.it/?view=home&include=homepage&_lang=en)

Welcome to the student's Web Agenda of the University of Padova

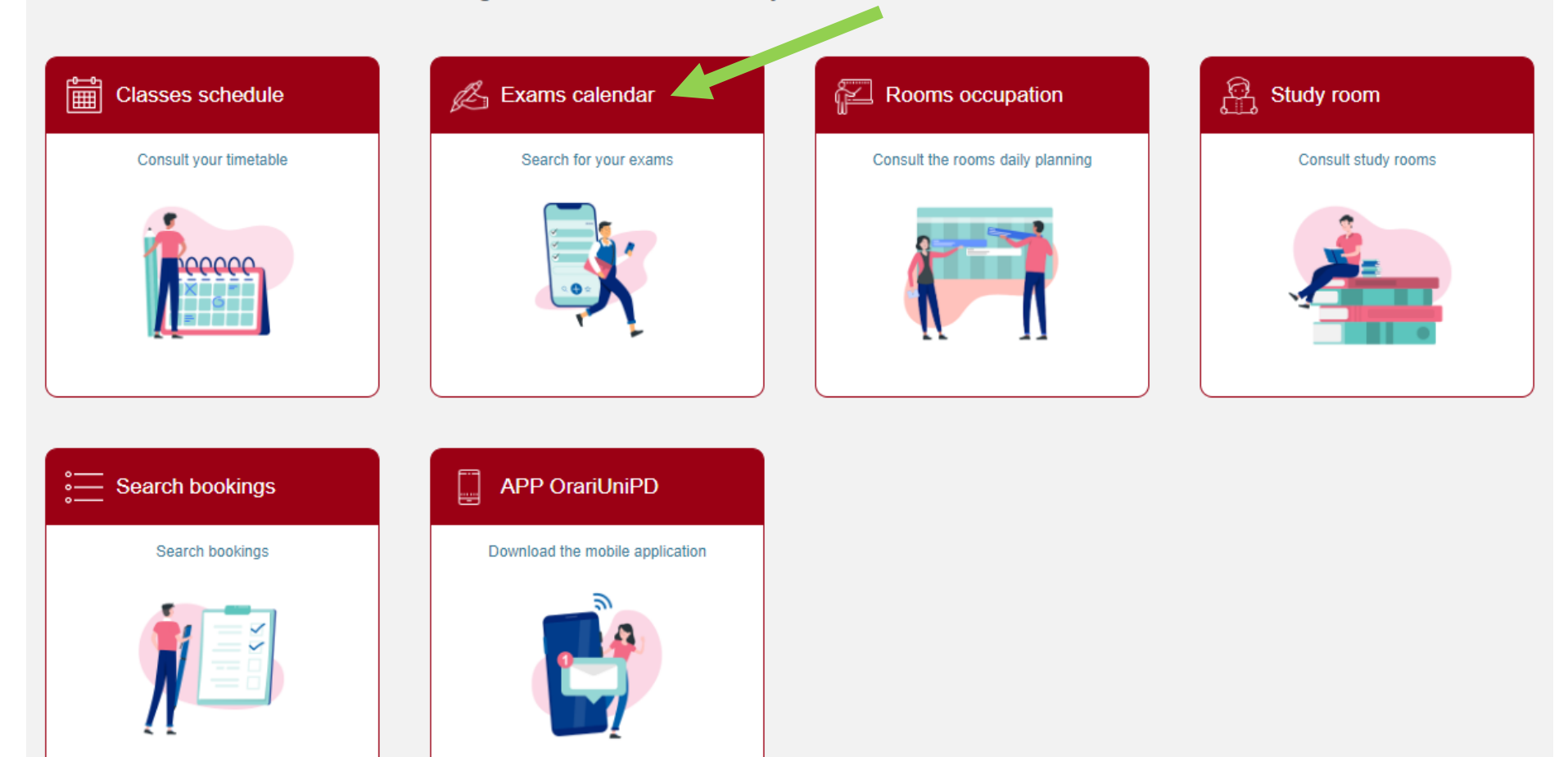

# **TUTOR JUNIOR OFFICE**

Beato Pellegrino Complex, first floor

Check [this page](https://ssu.elearning.unipd.it/course/view.php?id=736) to find the timetables or send an email to [tutorjunior.lettere@unipd.it](mailto:tutorjunior.lettere@unipd.it) \*

\* always write your name, surname, number of «matricola» and degree course

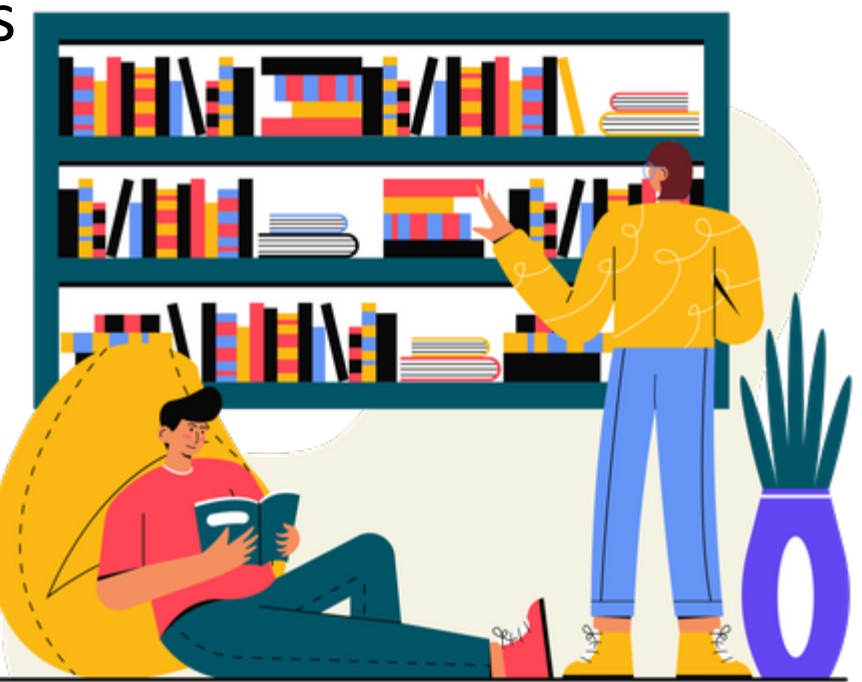

## **TIME FOR QUESTIONS AND DOUBTS: we are here for you!**

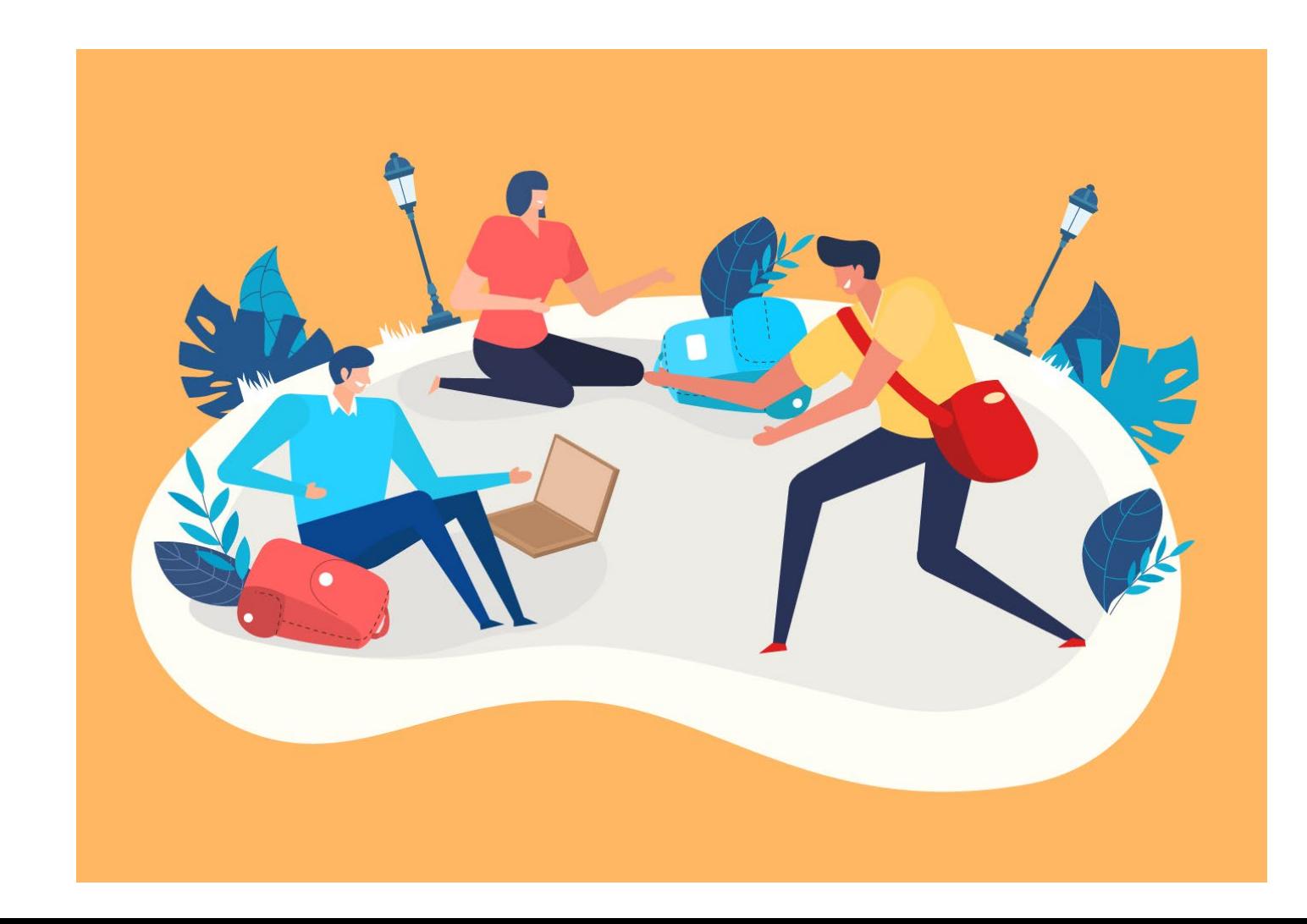

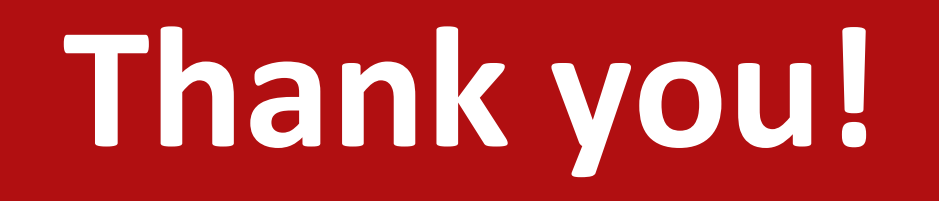

## For any further info, please contact: [internationalstudents.disll@unipd.it](mailto:internationalstudents.disll@unipd.it)

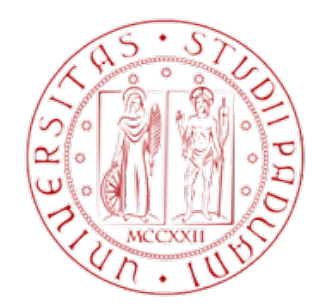

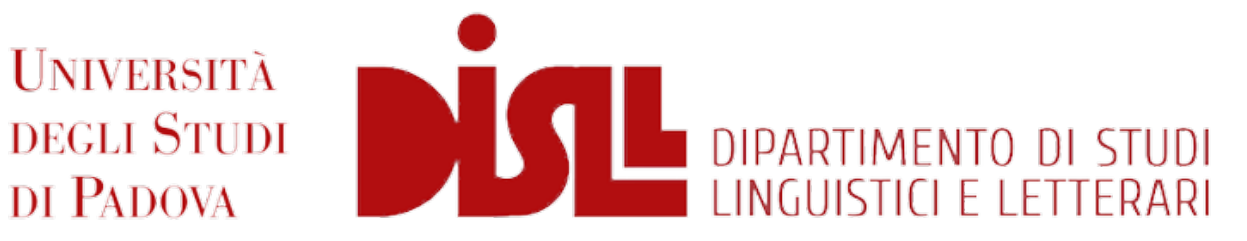